# **Foreman - Feature #128**

# **Show "active" hosts in dashboard**

12/11/2009 04:13 PM - Ohad Levy

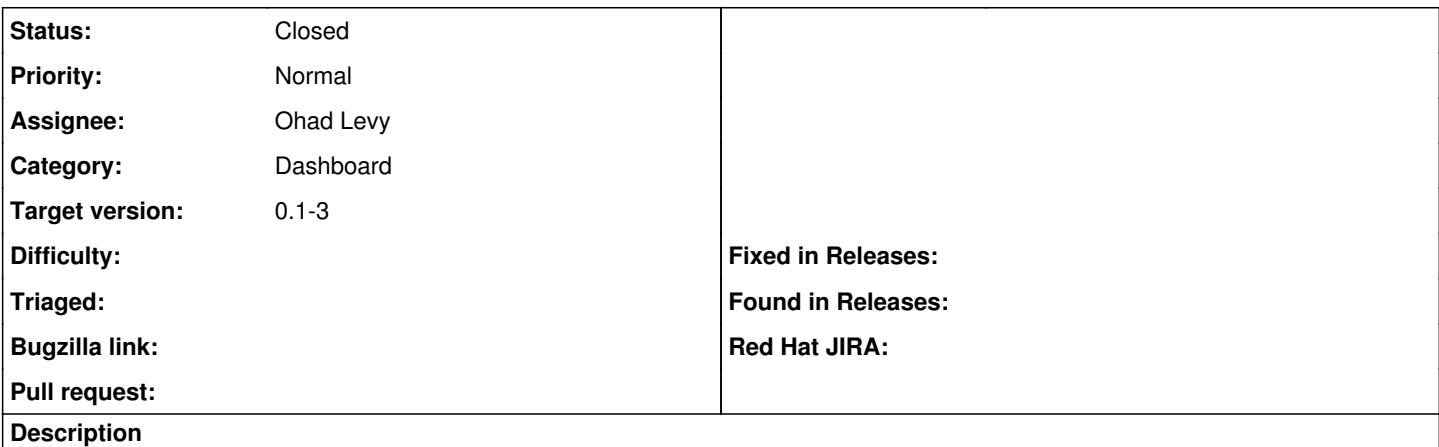

It should be possible to provide a list (and graph) of all hosts that actually performed changes in the last puppet run.

#### **Associated revisions**

#### **Revision 16cb7742 - 12/14/2009 06:02 AM - Ohad Levy**

fixes #80, fixes #106 and fixes #128

### **History**

#### **#1 - 12/14/2009 06:08 AM - Ohad Levy**

*- Status changed from Assigned to Ready For Testing*

*- % Done changed from 0 to 100*

Applied in changeset [16cb774245863cfba6ceca91deec13449b7a1ce2.](https://projects.theforeman.org/projects/foreman/repository/foreman/revisions/16cb774245863cfba6ceca91deec13449b7a1ce2)

### **#2 - 12/14/2009 06:10 AM - Ohad Levy**

*- Status changed from Ready For Testing to Closed*